## **WORKDATA s.r.o. (eshop.workdata.cz)** 08.07.24 14:24:21

info@workdata.cz +420515537013

# MIKROTIK CLOUD ROUTER SWITCH CRS510-8XS-2XQ-IN

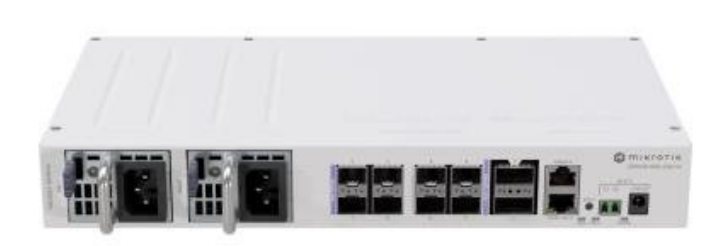

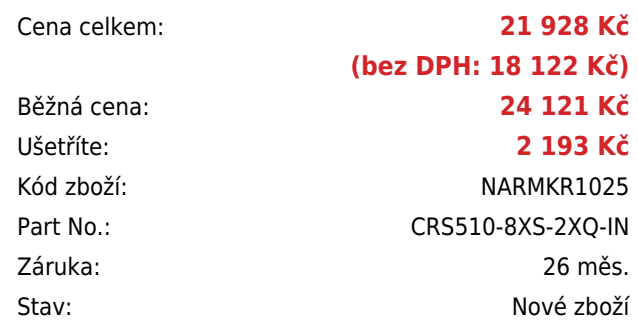

# **Popis**

### **MikroTik Cloud Router Switch CRS510-8XS-2XQ-IN**

Kompaktní a výkonný Cloud Router Switch se **dvěma 100G QSFP28, osmi 25G SFP28 a jedním RJ-45 Ethernet portem** + 1x RJ-45 konzole. Switch poskytuje 100Gigabitové optické spojení, a je tak ideálním řešením jak pro poskytovatele internetu, tak i pro firmy či datová centra.

Switch je vybaven procesorem **Qualcomm QCA9531 650 MHz**, **128 MB paměti RAM** a špičkovým přepínacím čipem **Marvell Prestera (98DX4310)**, který zvládne i vysokou zátěž. Ethernet port navíc podporuje napájecí **PoE-in vstup (43-57 V)**. Součástí switche je MikroTik **RouterOS v7** a plnohodnotná **licence L5**.

- Určeno především pro poskytovatele připojení, firmy, datová centra atd.
- VLAN, ACL, MLAG, Jumbo frames, L3 hardware offloading a další pokročilé funkce
- 3 způsoby DC napájení (PoE vstup, DC jack, 2pin svorkovnice)
- 2x Hot-Swap napájecí zdroj pro AC napájení
- 2x 100G QSFP28, 8x 25G SFP28, 1x RJ-45 (100 Mbps), 1x konzolový port (RJ-45)
- Qualcomm QCA9531 650 MHz, Marvell Prestera (98DX4310), 128 MB RAM, 32 MB Flash
- Zpětná kompatibilita s připojeními 40G, 25G, 10G a 1G
- Kompaktní a energeticky efektivní!

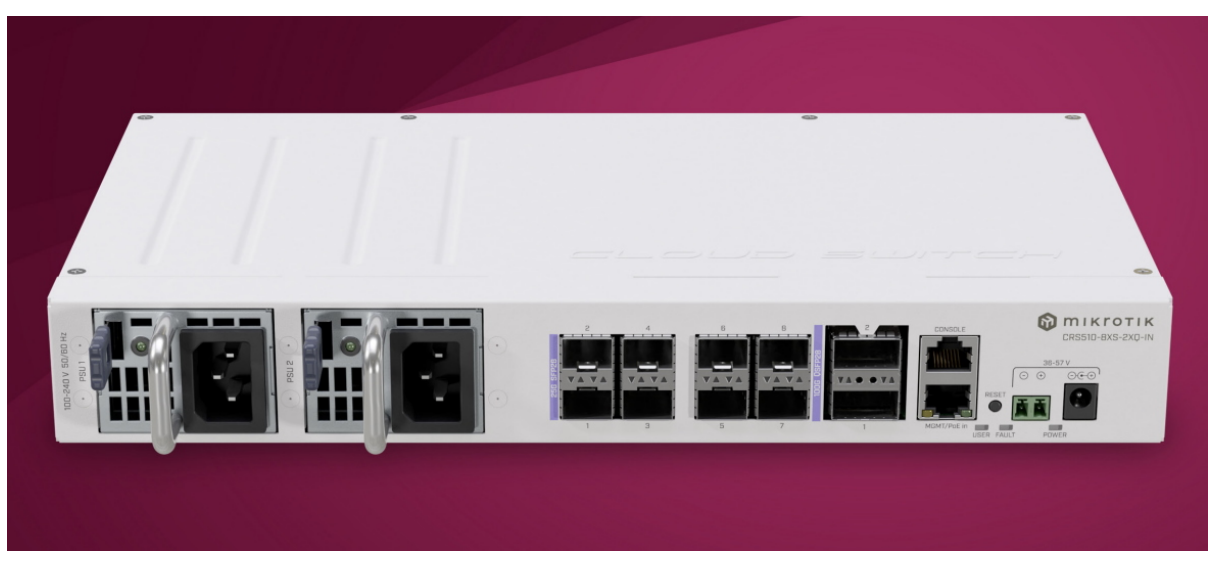

#### **Informace k systému RouterOS MikroTik**

- Začínáte-li s RouterOS MikroTik nebo potřebujete-li **poradit se složitějším nastavením,** můžete **využít naší [podpory](http://www.i4wifi.cz/_d1308.html)**.
- Jak RouterBoard nastavit a spravovat se dozvíte na našich **[školeních](http://skoleni.i4wifi.cz)**.
- Rady k nastavení a často kladené otázky lze najít v sekci **[Technická podpora](https://www.i4wifi.cz/cs/technicka-podpora/71-mikrotik)**.
- Všechny RouterBoardy mají stejný systém RouterOS MikroTik.
- Všechny zařízení s RouterOS MikroTik plně **podporují IPv6**, mají **firewall**, **Queues**, **NAT** a s licencí **L4** podporují **CAPsMAN server.**
- MikroTik lze nastavit přes **webové rozhraní**, přes **mobilní aplikaci**, anebo programem winbox, který je ke stažení na mikrotik.com.
- MikroTik má "Quick Set" tedy **možnost rychlého nastavení**. Na výběr je z několika přednastavených profilů.

### **ZÁKLADNÍ SPECIFIKACE**

**Procesor:** Qualcomm QCA9531, 650 MHz, 1jádrový **Přepínací čip a paměť:** Marvell Prestera (98DX4310), 128 MB RAM, 32 MB Flash **Porty:** 2x 100G QSFP28, 8x 25G SFP28, 1x RJ-45 (100 Mbps), 1x konzolový port (RJ-45) **Operační systém:** MikroTik RouterOS v7 (licence level L5) Podpora PoE: ano, 1x PoE vstup (43-57 V), pasivní i aktivní 802.3bt (třída 6) **Napájení:** 2x AC 100-240 V zdroj (Hot-Swap), PoE vstup, DC jack (36-57 V), 2pin svorkovnice (36-57 V) **Rozměry:** 320 x 185 x 44 mm

#### **Užitečné odkazy:**

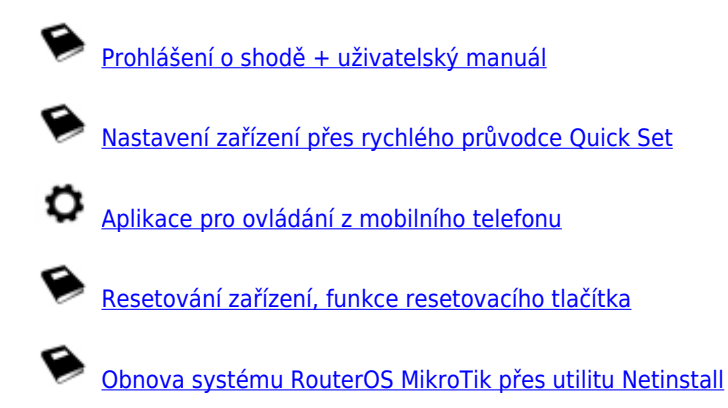

[Nastavení překladu adres \(NAT\)](https://help.mikrotik.com/docs/pages/viewpage.action?pageId=3211299)

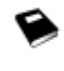

[Nastavení Load Balancing \(rozdělení provozu mezi více internetových přípojek\)](https://help.mikrotik.com/docs/display/ROS/Firewall+Marking)

[Nastavení Failover \(přepnutí linky na záložní v případě výpadku\)](https://help.mikrotik.com/docs/pages/viewpage.action?pageId=26476608)